# Package 'meconetcomp'

June 23, 2024

Type Package Title Compare Microbial Networks of 'trans\_network' Class of 'microeco' Package

Version 0.5.1

Author Chi Liu [aut, cre], Minjie Yao [ctb], Xiangzhen Li [ctb]

Maintainer Chi Liu <liuchi0426@126.com>

#### Description Compare microbial co-

occurrence networks created from 'trans\_network' class of 'microeco' package <[https:](https://github.com/ChiLiubio/microeco) [//github.com/ChiLiubio/microeco](https://github.com/ChiLiubio/microeco)>. This package is the extension of 'trans\_network' class of 'microeco' package and especially useful when different networks are constructed and analyzed simultaneously.

# URL <https://github.com/ChiLiubio/meconetcomp>

**Depends**  $R (= 3.5.0)$ Imports R6, microeco (>= 1.3.0), magrittr, dplyr, igraph, reshape2, ggpubr, ggplot2 Suggests rgexf, ape, file2meco, agricolae License GPL-3 LazyData true Encoding UTF-8 NeedsCompilation no

Repository CRAN

Date/Publication 2024-06-23 02:20:02 UTC

RoxygenNote 7.3.1

# **Contents**

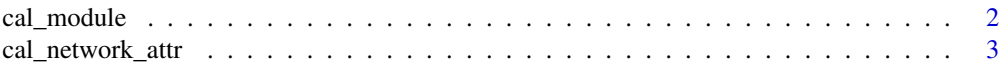

# <span id="page-1-0"></span>2 cal\_module

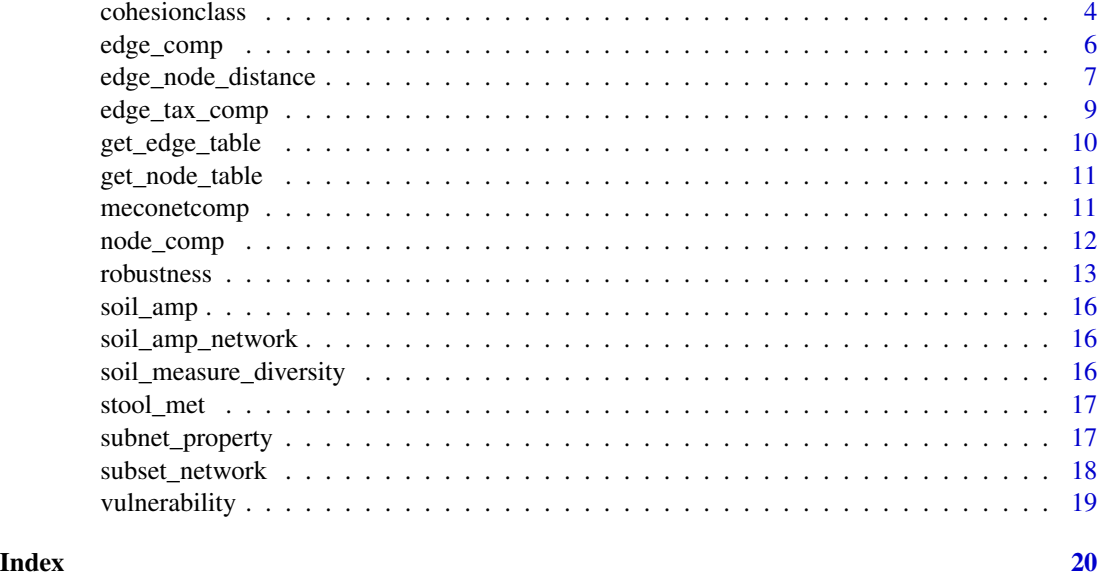

<span id="page-1-1"></span>cal\_module *Assign modules to each network*

# Description

Calculating modularity of networks and assign the modules to nodes for each network.

# Usage

```
cal_module(
 network_list,
 undirected_method = "cluster_fast_greedy",
 directed_method = "cluster_optimal",
  ...
)
```
# Arguments

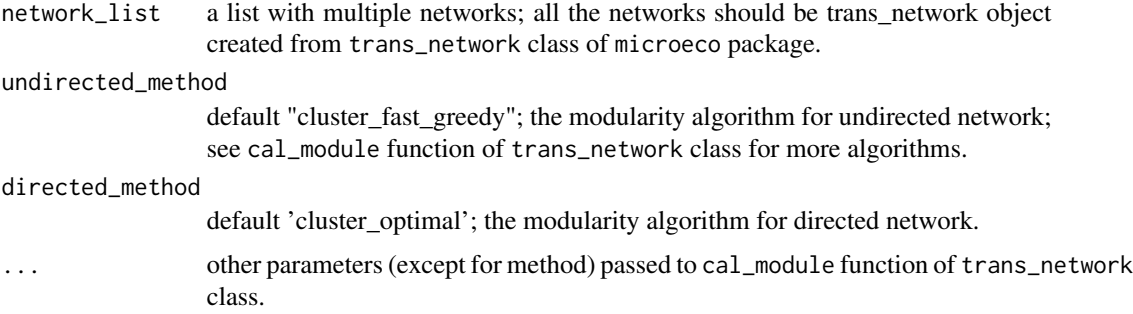

<span id="page-2-0"></span>cal\_network\_attr 3

# Value

list, with module attribute in nodes of each network

# Examples

```
data(soil_amp_network)
soil_amp_network <- cal_module(soil_amp_network)
```
<span id="page-2-1"></span>cal\_network\_attr *Calculate network topological property for each network*

# Description

Calculate the topological properties of all the networks and merge the results into one table.

# Usage

```
cal_network_attr(network_list)
```
# Arguments

network\_list a list with multiple networks; all the networks should be trans\_network object created from trans\_network class of microeco package.

# Value

data.frame

```
data(soil_amp_network)
test <- cal_network_attr(soil_amp_network)
```
<span id="page-3-3"></span><span id="page-3-0"></span>

The cohesion is a method for quantifying the connectivity of microbial communities <doi:10.1038/ismej.2017.91>. It is defined:

$$
C_j^{pos} = \sum_{i=1}^n a_i \cdot \bar{r}_{i|r>0}
$$

$$
C_j^{neg} = \sum_{i=1}^n a_i \cdot \bar{r}_{i|r<0}
$$

where  $C_j^{pos}$  is the positive cohesion, and  $C_j^{neg}$  is the negative cohesion.  $a_i$  is the relative abundance of species i in sample j.  $\bar{r}_{i|r>0}$  denotes the mean weight (correlation coefficient, interaction strength) of all the edges (related with species i) with positive association.

#### Methods

#### Public methods:

- [cohesionclass\\$new\(\)](#page-3-1)
- [cohesionclass\\$cal\\_diff\(\)](#page-3-2)
- [cohesionclass\\$plot\(\)](#page-4-0)
- [cohesionclass\\$clone\(\)](#page-4-1)

#### <span id="page-3-1"></span>Method new():

*Usage:*

```
cohesionclass$new(network_list)
```
*Arguments:*

network\_list a list with multiple networks; all the networks should be trans\_network object created from trans\_network class of microeco package.

*Returns:* res\_list, stored in the object. It includes two tables: res\_feature and res\_sample. In res\_feature, the r\_pos and r\_neg columns mean the  $\bar{r}_{i|_{r}>0}$  and  $\bar{r}_{i|_{r}<0}$ . In res\_sample, the c\_pos and c\_neg columns denote  $C_j^{pos}$  and  $C_j^{neg}$ .

*Examples:*

t1 <- cohesionclass\$new(soil\_amp\_network)

# <span id="page-3-2"></span>Method cal\_diff(): Differential test.

```
Usage:
cohesionclass$cal_diff(
 measure = "c_pos",method = c("anova", "KW", "KW_dunn", "wilcox", "t.test")[1],
  ...
)
```
*Arguments:*

- measure default "c\_pos"; "c\_pos" or "c\_neg" in the res\_list\$sample; "r\_pos" or "r\_neg" in the res\_list\$feature.
- method default "anova"; see the following available options:

'anova' Duncan's multiple range test for anova

- 'KW' KW: Kruskal-Wallis Rank Sum Test for all groups (>= 2)
- 'KW\_dunn' Dunn's Kruskal-Wallis Multiple Comparisons, see dunnTest function in FSA package
- 'wilcox' Wilcoxon Rank Sum and Signed Rank Tests for all paired groups
- 't.test' Student's t-Test for all paired groups
- ... parameters passed to cal\_diff function of trans\_alpha class of microeco package.

*Returns:* res\_diff in object. See the Return of cal\_diff function in trans\_alpha class of microeco package.

# *Examples:* \donttest{ t1\$cal\_diff(method = "wilcox") }

<span id="page-4-0"></span>Method plot(): Plot the result.

```
Usage:
cohesionclass$plot(measure = "c_pos", ...)
```

```
Arguments:
```
measure default "c\_pos"; "c\_pos" or "c\_neg" in the res\_list\$sample; "r\_pos" or "r\_neg" in the res\_list\$feature.

... parameters pass to plot\_alpha function of trans\_alpha class of microeco package.

*Returns:* ggplot.

```
Examples:
\donttest{
t1$plot(boxplot_add = "none", add_sig = TRUE)
}
```
<span id="page-4-1"></span>Method clone(): The objects of this class are cloneable with this method.

*Usage:* cohesionclass\$clone(deep = FALSE) *Arguments:*

deep Whether to make a deep clone.

# Examples

```
## ------------------------------------------------
## Method `cohesionclass$new`
## ------------------------------------------------
```
t1 <- cohesionclass\$new(soil\_amp\_network)

```
## ------------------------------------------------
## Method `cohesionclass$cal_diff`
## ------------------------------------------------
t1$cal_diff(method = "wilcox")
## ------------------------------------------------
## Method `cohesionclass$plot`
## ------------------------------------------------
t1$plot(boxplot_add = "none", add_sig = TRUE)
```
<span id="page-5-1"></span>edge\_comp *Generate a* microtable *object with paired nodes distributions of edges across networks*

# Description

Generate a microtable object with paired nodes distributions of edges across networks. Useful for the edge comparisons across different networks. The return otu\_table in microtable object has the binary numbers in which 1 represents the presence of the edge in the corresponding network.

#### Usage

```
edge_comp(network_list)
```
#### Arguments

network\_list a list with multiple networks; all the networks should be trans\_network object created from trans\_network class of microeco package.

#### Value

microtable object

```
data(soil_amp_network)
test <- edge_comp(soil_amp_network)
# test is a microtable object
```
<span id="page-5-0"></span>

<span id="page-6-2"></span><span id="page-6-0"></span>edge\_node\_distance *Perform the distance distribution of paired nodes in edges across networks.*

# Description

This class is a wrapper for a series of analysis on the distance values of paired nodes in edges across networks, including distance matrix conversion, the differential test and the visualization.

#### Methods

#### Public methods:

- [edge\\_node\\_distance\\$new\(\)](#page-6-1)
- [edge\\_node\\_distance\\$cal\\_diff\(\)](#page-7-0)
- [edge\\_node\\_distance\\$plot\(\)](#page-7-1)
- [edge\\_node\\_distance\\$clone\(\)](#page-7-2)

#### <span id="page-6-1"></span>Method new():

```
Usage:
```

```
edge_node_distance$new(
  network_list,
  dis_matrix = NULL,
  \text{label} ="+",
  with_module = FALSE,
  module_thres = 2
)
```
*Arguments:*

network\_list a list with multiple networks; all the networks should be trans\_network object created from trans\_network class of microeco package.

dis\_matrix default NULL; the distance matrix of nodes, used for the value extraction; must be a symmetrical matrix with both colnames and rownames (i.e. feature names).

label default "+"; "+" or "-" or  $c("+", "-")$ ; the edge label used for the selection of edges.

with\_module default FALSE; whether show the module classification of nodes in the result.

module\_thres default 2; the threshold of the nodes number of modules remained when with\_module  $=$  TRUE.

*Returns:* data\_table, stored in the object

```
\donttest{
data(soil_amp_network)
data(soil_amp)
# filter useless features to speed up the calculation
node_names <- unique(unlist(lapply(soil_amp_network, function(x){colnames(x$data_abund)})))
filter_soil_amp <- microeco::clone(soil_amp)
filter_soil_amp$otu_table <- filter_soil_amp$otu_table[node_names, ]
```

```
filter_soil_amp$tidy_dataset()
# obtain phylogenetic distance matrix
phylogenetic_distance <- as.matrix(cophenetic(filter_soil_amp$phylo_tree))
# choose the positive labels
t1 <- edge_node_distance$new(network_list = soil_amp_network,
dis_matrix = phylogenetic_distance, label = "+")
}
```
<span id="page-7-0"></span>Method cal\_diff(): Differential test across networks.

```
Usage:
edge_node_distance$cal_diff(
  method = c("anova", "KW", "KW_dunn", "wilcox", "t.test")[1],
  ...
\lambdaArguments:
method default "anova"; see the following available options:
   'anova' Duncan's multiple range test for anova
   'KW' KW: Kruskal-Wallis Rank Sum Test for all groups (>= 2)
```
'KW\_dunn' Dunn's Kruskal-Wallis Multiple Comparisons, see dunnTest function in FSA package

'wilcox' Wilcoxon Rank Sum and Signed Rank Tests for all paired groups

't.test' Student's t-Test for all paired groups

... parameters passed to cal\_diff function of trans\_alpha class of microeco package.

*Returns:* res\_diff in object. See the Return of cal\_diff function in trans\_alpha class of microeco package.

```
Examples:
\donttest{
t1$cal_diff(method = "wilcox")
}
```
<span id="page-7-1"></span>Method plot(): Plot the distance.

*Usage:*

edge\_node\_distance\$plot(...)

*Arguments:*

... parameters pass to plot\_alpha function of trans\_alpha class of microeco package.

```
Returns: ggplot.
```

```
Examples:
\donttest{
t1$plot(boxplot_add = "none", add_sig = TRUE)
```

```
}
```
<span id="page-7-2"></span>Method clone(): The objects of this class are cloneable with this method.

*Usage:* edge\_node\_distance\$clone(deep = FALSE) *Arguments:* deep Whether to make a deep clone.

# <span id="page-8-0"></span>edge\_tax\_comp 9

#### Examples

```
## ------------------------------------------------
## Method `edge_node_distance$new`
## ------------------------------------------------
```

```
data(soil_amp_network)
data(soil_amp)
# filter useless features to speed up the calculation
node_names <- unique(unlist(lapply(soil_amp_network, function(x){colnames(x$data_abund)})))
filter_soil_amp <- microeco::clone(soil_amp)
filter_soil_amp$otu_table <- filter_soil_amp$otu_table[node_names, ]
filter_soil_amp$tidy_dataset()
# obtain phylogenetic distance matrix
phylogenetic_distance <- as.matrix(cophenetic(filter_soil_amp$phylo_tree))
# choose the positive labels
t1 <- edge_node_distance$new(network_list = soil_amp_network,
dis_matrix = phylogenetic_distance, label = "+")
## ------------------------------------------------
## Method `edge_node_distance$cal_diff`
## ------------------------------------------------
t1$cal_diff(method = "wilcox")
```

```
## ------------------------------------------------
## Method `edge_node_distance$plot`
## ------------------------------------------------
```
t1\$plot(boxplot\_add = "none", add\_sig = TRUE)

<span id="page-8-1"></span>edge\_tax\_comp *Taxonomic sum of linked nodes in edges across networks*

#### Description

Taxonomic sum of linked nodes in edges across networks.

#### Usage

```
edge_tax_comp(network_list, taxrank = "Phylum", label = "+", rel = TRUE)
```
# <span id="page-9-0"></span>Arguments

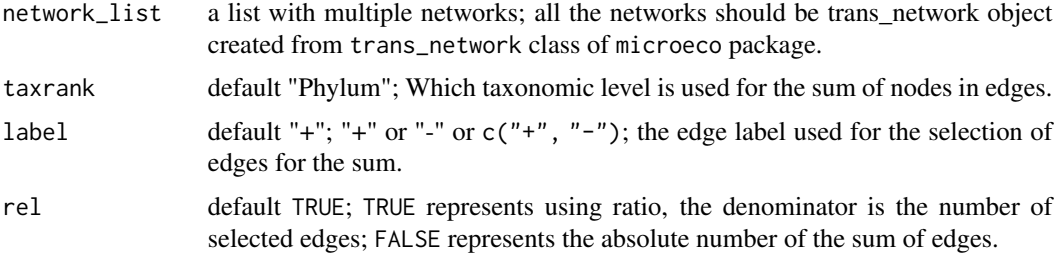

## Value

data.frame

# Examples

```
data(soil_amp_network)
test <- edge_tax_comp(soil_amp_network)
# test is a microtable object
```
<span id="page-9-1"></span>get\_edge\_table *Get edge property table for each network*

# Description

Get edge property table for each network in the list with multiple networks.

# Usage

```
get_edge_table(network_list)
```
# Arguments

network\_list a list with multiple networks; all the networks should be trans\_network object created from trans\_network class of microeco package.

#### Value

list, with res\_edge\_table in each network

```
data(soil_amp_network)
soil_amp_network <- get_edge_table(soil_amp_network)
```
<span id="page-10-1"></span><span id="page-10-0"></span>

Get node property table for each network in the list with multiple networks.

#### Usage

```
get_node_table(network_list, ...)
```
# Arguments

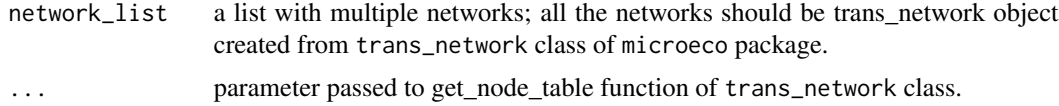

# Value

list, with res\_node\_table in each network

#### Examples

```
data(soil_amp_network)
soil_amp_network <- get_node_table(soil_amp_network, node_roles = FALSE)
```
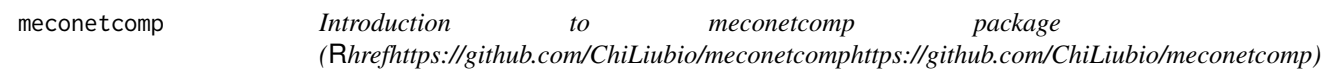

#### Description

For the detailed tutorial on meconetcomp package, please follow the links: Online tutorial website: [https://chiliubio.github.io/microeco\\_tutorial/meconetcomp-package.html](https://chiliubio.github.io/microeco_tutorial/meconetcomp-package.html) Download tutorial: [https://github.com/ChiLiubio/microeco\\_tutorial/releases](https://github.com/ChiLiubio/microeco_tutorial/releases)

Please open the help document by using help function or by clicking the following links collected:

```
cal_module
cal_network_attr
get_node_table
get_edge_table
node_comp
edge_comp
edge_node_distance
edge_tax_comp
```

```
subset_network
subnet_property
robustness
vulnerability
cohesionclass
```
To report bugs or discuss questions, please use Github Issues [\(https://github.com/ChiLiubio/meconetcomp/issues\)](https://github.com/ChiLiubio/meconetcomp/issues). Before creating a new issue, please read the guideline [\(https://chiliubio.github.io/microeco\\_tutorial/n](https://chiliubio.github.io/microeco_tutorial/notes.html#github-issues)otes.html#github[issues\)](https://chiliubio.github.io/microeco_tutorial/notes.html#github-issues).

To cite meconetcomp package in publications, please run the following command to get the reference: citation("meconetcomp")

#### Reference:

Chi Liu, Chaonan Li, Yanqiong Jiang, Raymond Jianxiong Zeng, Minjie Yao, and Xiangzhen Li. 2023. A guide for comparing microbial co-occurrence networks. iMeta. 2(1): e71.

<span id="page-11-1"></span>node\_comp *Generate a microtable object with node distributions across networks*

# Description

Generate a microtable object with node distributions across networks. Useful for the node information comparisons across different networks.

#### Usage

node\_comp(network\_list, property = "name")

#### Arguments

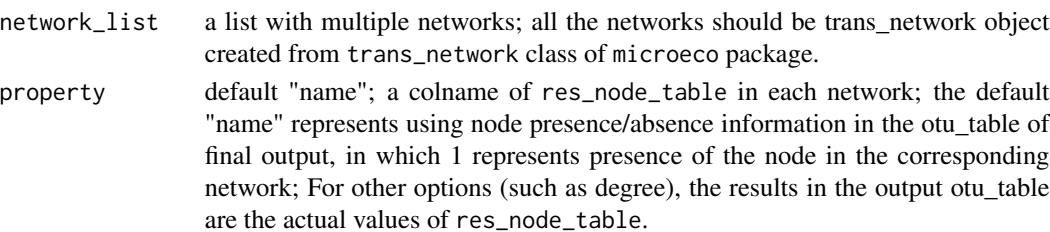

#### Value

microtable object

```
data(soil_amp_network)
test <- node_comp(soil_amp_network)
# test is a microtable object
```
<span id="page-12-1"></span><span id="page-12-0"></span>

This class is a wrapper for robustness calculation and visualization.

#### **Methods**

#### Public methods:

- [robustness\\$new\(\)](#page-12-2)
- [robustness\\$plot\(\)](#page-13-0)
- [robustness\\$clone\(\)](#page-14-0)

#### <span id="page-12-2"></span>Method new():

#### *Usage:*

```
robustness$new(
 network_list,
 remove_strategy = c("edge_rand", "edge_strong", "edge_weak", "node_rand", "node_hub",
    "node_degree_high", "node_degree_low")[1],
  remove_ratio = seq(0, 1, 0.1),
 measure = c("Eff", "Eigen", "Per")[1],run = 10)
```
*Arguments:*

network\_list a list with multiple networks; all the networks should be trans\_network object created from trans\_network class of microeco package.

remove\_strategy default "edge\_rand";

- "edge\_rand" edges are randomly removed.
- "edge\_strong" edges are removed in decreasing order of weight.
- "edge\_weak" edges are removed in increasing order of weight.
- "node\_rand" nodes are removed randomly.
- "node hub" node hubs are randomly removed. The hubs include network hubs and module hubs.
- "node\_degree\_high" nodes are removed in decreasing order of degree.

"node\_degree\_low" nodes are removed in increasing order of degree.

remove\_ratio default  $seq(0, 1, 0.1)$ .

measure default "Eff"; network robustness measures.

"Eff" network efficiency. The average efficiency of the network is defined:

$$
Eff = \frac{1}{N(N-1)} \sum_{i \neq j \in G} \frac{1}{d(i,j)}
$$

where N is the total number of nodes and  $d(i,j)$  is the shortest path between node i and node j. When the weight is found in the edge attributes,  $d(i, j)$  denotes the weighted shortest path between node i and node j. For more details, please read the references <doi: 10.1007/s11704-016-6108-z> and <doi: 10.1038/s41598-020-60298-7>.

"Eigen" natural connectivity <doi: 10.1007/s11704-016-6108-z>. The natural connectivity can be regarded as an average eigenvalue that changes strictly monotonically with the addition or deletion of edges. It is defined:

$$
\bar{\lambda} = \ln(\frac{1}{N}\sum_{i=1}^N e^{\lambda \ i}\ )
$$

where  $\lambda i$  is the *i*th eigenvalue of the graph adjacency matrix. The larger the value of  $\lambda$ is, the more robust the network is.

"Pcr" critical removal fraction of vertices (edges) for the disintegration of networks <doi: 10.1007/s11704-016-6108-z> <doi: 10.1103/PhysRevE.72.056130>. This is a robustness measure based on random graph theory. The critical fraction against random attacks is labeled as  $P_c^r$ . It is defined:

$$
P_c^r=1-\frac{1}{\frac{\langle k^2\rangle}{\langle k\rangle}-1}
$$

where  $\langle k \rangle$  is the average nodal degree of the original network, and  $\langle k^2 \rangle$  is the average of square of nodal degree.

run default 10. Replication number of simulation for the sampling method; Only available when remove\_strategy = "edge\_rand", "node\_rand" or "node\_hub".

*Returns:* res\_table and res\_summary, stored in the object. The res\_table is the original simulation result. The Mean and SD in res\_summary come from the res\_table.

*Examples:*

```
tmp <- robustness$new(soil_amp_network, remove_strategy = c("edge_rand"),
 measure = c("Eff"), run = 3, remove\_ratio = c(0.1, 0.5, 0.9))
```
<span id="page-13-0"></span>Method plot(): Plot the simulation results.

```
Usage:
robustness$plot(
  color_values = RColorBrewer::brewer.pal(8, "Dark2"),
  show\_point = TRUE,point_size = 1,
 point_alpha = 0.6,
  show_errorbar = TRUE,
  errorbar\_position = position\_dodge(0),
  errorbar_size = 1,
  errorbar_width = 0.1,
  add_fitting = FALSE,
  ...
)
```
*Arguments:*

color\_values colors used for presentation.

#### robustness and the contract of the contract of the contract of the contract of the contract of the contract of the contract of the contract of the contract of the contract of the contract of the contract of the contract of

show\_point default TRUE; whether show the point.

point\_size default .3; point size value.

point\_alpha default .6; point alpha value.

show\_errorbar default TRUE; whether show the errorbar by using the SD result.

errorbar\_position default position\_ $d$ odge $(0)$ ; Position adjustment, either as a string (such as "identity"), or the result of a call to a position adjustment function.

errorbar\_size default 1; errorbar size.

errorbar\_width default 0.1; errorbar width.

- add\_fitting default FALSE; whether add fitted smooth line. FALSE denotes add line segment among points.
- ... parameters pass to ggplot2::geom\_line (when add\_fitting = FALSE) or ggplot2::geom\_smooth (when add\_fitting = TRUE).

*Returns:* ggplot.

*Examples:*

\donttest{ tmp\$plot(linewidth = 1) }

<span id="page-14-0"></span>Method clone(): The objects of this class are cloneable with this method.

*Usage:* robustness\$clone(deep = FALSE) *Arguments:*

deep Whether to make a deep clone.

# Examples

```
## ------------------------------------------------
## Method `robustness$new`
## ------------------------------------------------
tmp <- robustness$new(soil_amp_network, remove_strategy = c("edge_rand"),
 measure = c("Eff"), run = 3, remove\_ratio = <math>c(0.1, 0.5, 0.9)</math>)## ------------------------------------------------
## Method `robustness$plot`
## ------------------------------------------------
```
tmp\$plot(linewidth = 1)

<span id="page-15-0"></span>

The soil\_amp data is the 16S rRNA gene amplicon sequencing dataset of Chinese wetland soils. Reference: An et al. 2019 <doi:10.1016/j.geoderma.2018.09.035>; Liu et al. 2022 <10.1016/j.geoderma.2022.115866>

# Usage

data(soil\_amp)

soil\_amp\_network *The soil\_amp\_network data*

# Description

The soil\_amp\_network data is a list storing three trans\_network objects created based on soil\_amp data. Three networks are created for IW, CW and TW groups, respectively.

# Usage

```
data(soil_amp_network)
```
soil\_measure\_diversity

*The soil\_measure\_diversity data*

#### Description

The soil\_measure\_diversity data is a table storing all the abiotic factors and functional diversity based on the metagenomic sequencing and MetaCyc pathway analysis.

# Usage

```
data(soil_measure_diversity)
```
<span id="page-16-0"></span>

The stool\_met data is the metagenomic species abundance dataset of stool samples selected from R ExperimentHub package. It has 198 samples, collected from the people with alcohol drinking habit, and 92 species.

#### Usage

data(stool\_met)

<span id="page-16-1"></span>subnet\_property *Calculate properties of sub-networks selected according to features in samples*

# Description

Extracting sub-network according to the presence of features in each sample across networks and calculate the sub-network properties.

#### Usage

```
subnet_property(network_list)
```
#### Arguments

network\_list a list with multiple networks; all the networks should be trans\_network object created from trans\_network class of microeco package.

## Value

data.frame

```
data(soil_amp_network)
test <- subnet_property(soil_amp_network)
```
<span id="page-17-1"></span><span id="page-17-0"></span>

Extracting a network according to the edge intersection of networks.

# Usage

```
subset_network(network_list, venn = NULL, name = NULL)
```
# Arguments

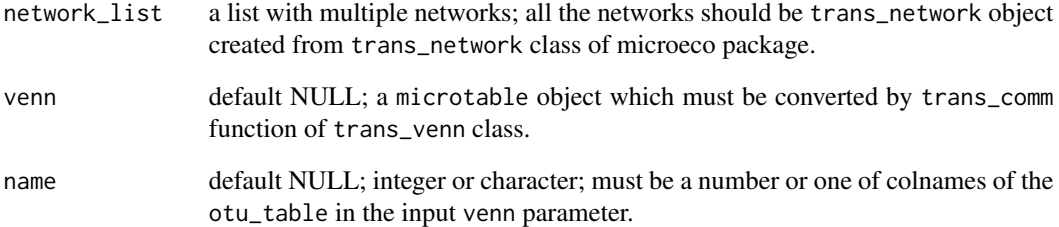

#### Value

trans\_network object, with only the extracted edges in the network

```
data(soil_amp_network)
# first obtain edge distribution
tmp <- edge_comp(soil_amp_network)
# obtain edge intersection using trans_venn class
tmp1 <- microeco::trans_venn$new(tmp)
# convert intersection result to microtable object
tmp2 <- tmp1$trans_comm()
# extract the intersection of all the three networks ("IW", "TW" and "CW")
test <- subset_network(soil_amp_network, venn = tmp2, name = "IW&TW&CW")
# test is a trans_network object
```
<span id="page-18-1"></span><span id="page-18-0"></span>

The vulnerability of each node represents the influence of the node on the global efficiency of the network, i.e. the efficiency of network after removing the targeted node. For the detailed defination of global efficiency, please see the "Eff" option of measure parameter in [robustness](#page-12-1) class.

#### Usage

```
vulnerability(network_list)
```
# Arguments

network\_list a list with multiple networks; all the networks should be trans\_network object created from trans\_network class of microeco package.

# Value

data.frame

```
data(soil_amp_network)
vulnerability_table <- vulnerability(soil_amp_network)
```
# <span id="page-19-0"></span>Index

∗ Description meconetcomp, [11](#page-10-0) ∗ data.frame soil\_measure\_diversity, [16](#page-15-0) ∗ list soil\_amp\_network, [16](#page-15-0) ∗ microtable soil\_amp, [16](#page-15-0) stool\_met, [17](#page-16-0) cal\_module, [2,](#page-1-0) *[11](#page-10-0)* cal\_network\_attr, [3,](#page-2-0) *[11](#page-10-0)* cohesionclass, [4,](#page-3-0) *[12](#page-11-0)* edge\_comp, [6,](#page-5-0) *[11](#page-10-0)* edge\_node\_distance, [7,](#page-6-0) *[11](#page-10-0)* edge\_tax\_comp, [9,](#page-8-0) *[11](#page-10-0)* get\_edge\_table, [10,](#page-9-0) *[11](#page-10-0)* get\_node\_table, *[11](#page-10-0)*, [11](#page-10-0) meconetcomp, [11](#page-10-0) node\_comp, *[11](#page-10-0)*, [12](#page-11-0) robustness, *[12](#page-11-0)*, [13,](#page-12-0) *[19](#page-18-0)* soil\_amp, [16](#page-15-0) soil\_amp\_network, [16](#page-15-0) soil\_measure\_diversity, [16](#page-15-0) stool\_met, [17](#page-16-0) subnet\_property, *[12](#page-11-0)*, [17](#page-16-0) subset\_network, *[12](#page-11-0)*, [18](#page-17-0) vulnerability, *[12](#page-11-0)*, [19](#page-18-0)